#### The Parse Machine

Chris Healy Department of Computer Science Furman University

## Rationale

- All CS students use a compiler
- Shouldn't have to wait until 400/500 level course to see how a compiler works
	- "It's that thing that gives me error msg about my code"
- Concept of "state" already useful, e.g. by the time students reach CS 2
- My university does not have a compiler course, and only rarely offers programming languages.
- Classic technique of using parse tables is less intuitive, and there is no standard notation for how to go backwards.

# What is a parse machine?

- Similar to Deterministic PDA, drawn like an FA
- Parse stack: maintain a history of visited states
- States: determined from all possible positions the cursor could be in while reading input w.r.t. grammar
	- Special states called "Reduce Blocks" tell you to go backwards.
- Transitions: Go to the next state based on current terminal or nonterminal in the input.
	- $-$  Crash/reject if unspecified  $\rightarrow$  "syntax error"
	- When you "reduce", you insert a nonterminal into the input.

## "Reduce"

- One important concept is reducing a nonterminal.
- Once we have read some input, we may have just finished an important part of the input.
	- This happens when the cursor is at the end of the RHS of a production.
- Example:  $S \rightarrow AB$   $A \rightarrow aa$   $B \rightarrow bb$
- When we read the string "aaabb"...
	- We arrive at aaa bb. We can reduce the "aaa" to A to obtain A • bb.
	- When we arrive at Abb  $\bullet$ , we can reduce the "bb" to B to obtain AB •.
	- $-$  Knowing that we just read AB, we can reduce it to S  $\bullet$ .

### Example

- First example machine that I show my class uses this grammar.
	- $S \rightarrow OAO$  $A \rightarrow 1$  | 1A

- There are a total of 6 states
	- The start state is  $S \rightarrow \bullet$  OAO
	- One state is the accept state

### Creating states

Creating states for the example parse machine.

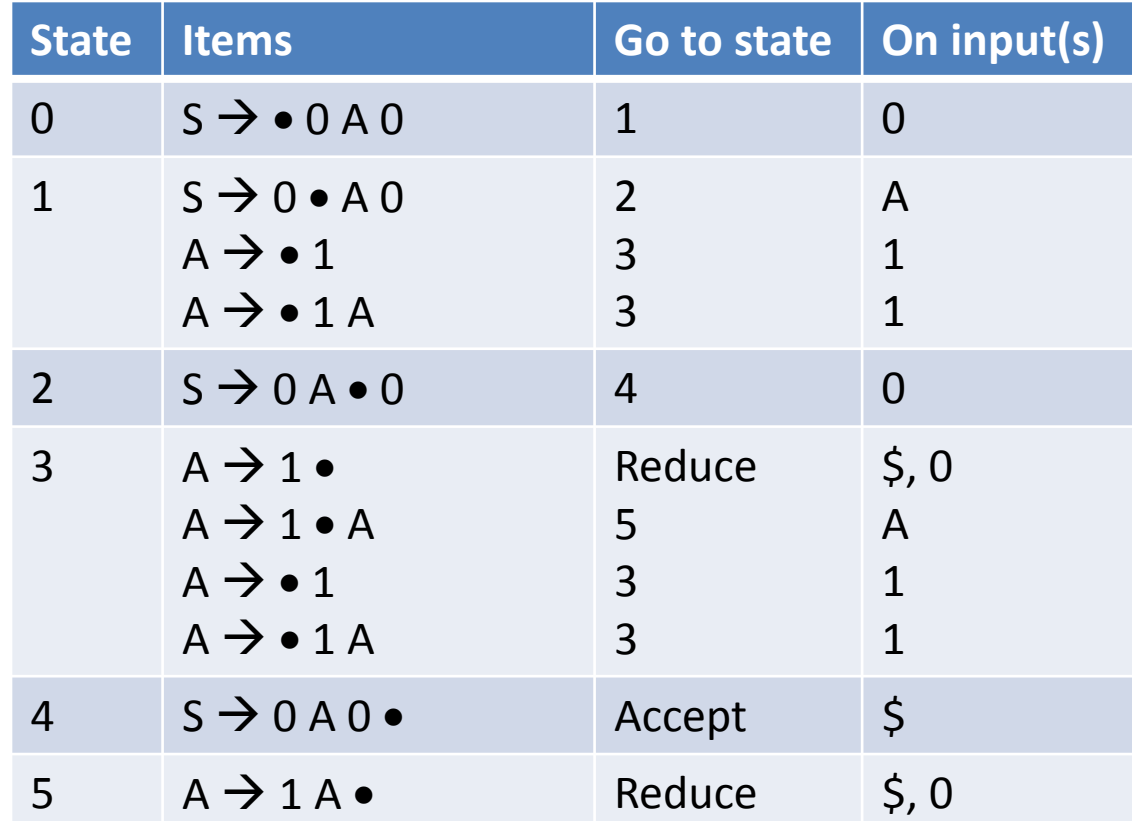

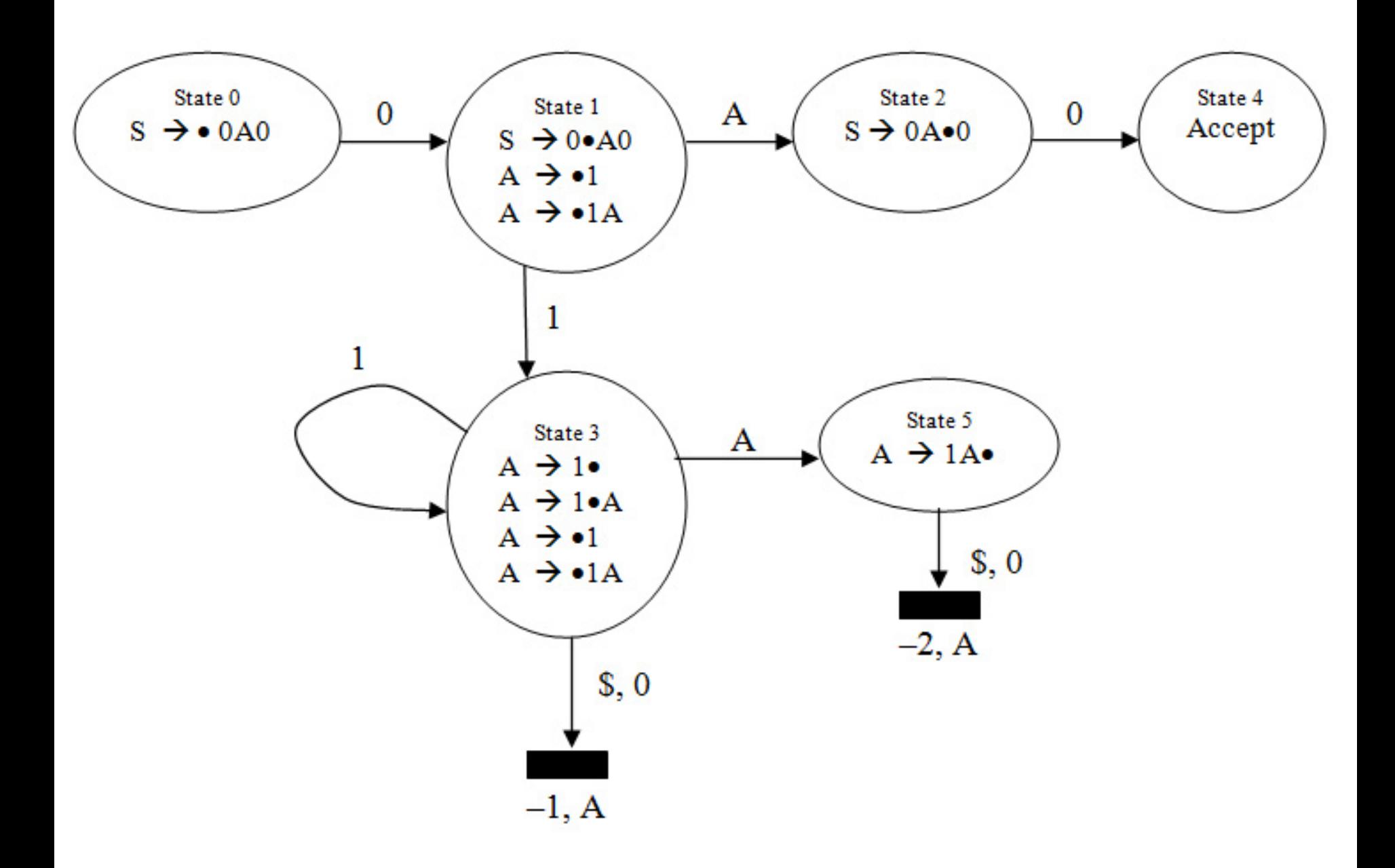

### Example with Input

- Suppose we want to parse 0110 with the grammar  $S \rightarrow 0$ AO and A  $\rightarrow 1$  | 1A.
- The steps in the trace are as follows.

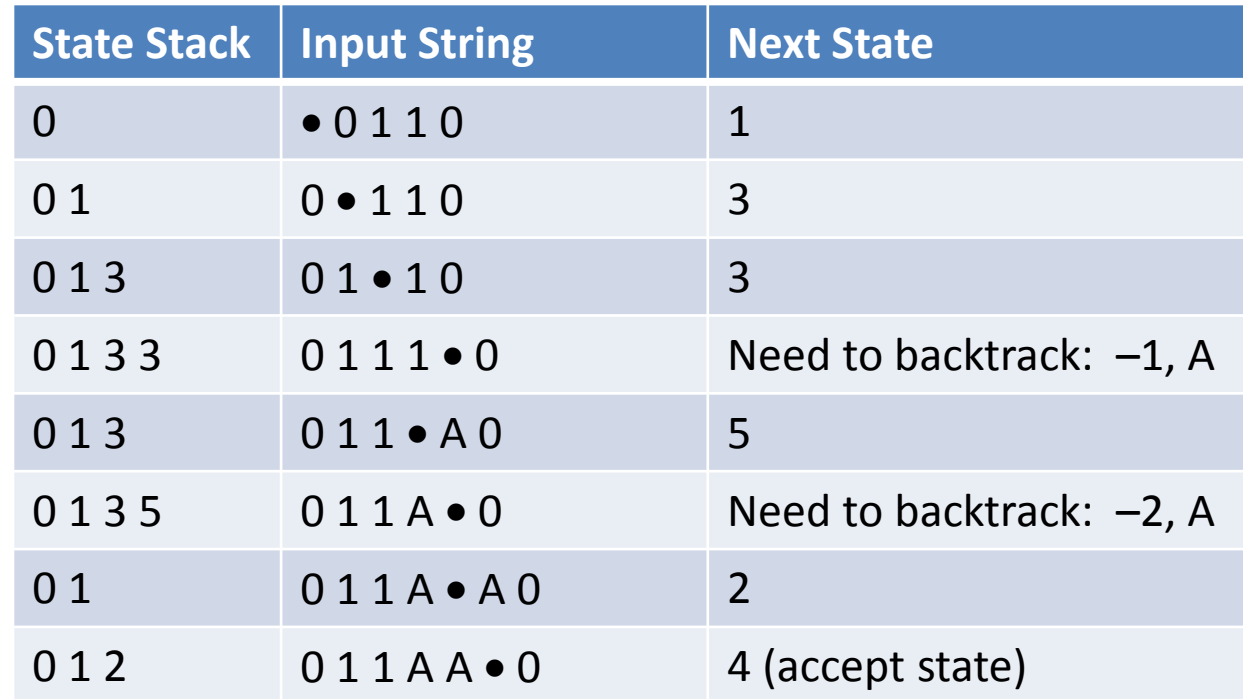

## Fitting into a course

- Unit on bottom-up parsing takes 1 week
- Currently in our Computational Theory course
- Pre-requiste ideas
	- Helpful to know basic phases of compilation: scanning, parsing, code generation
	- Simple CFGs: can motivate with how we define mathematical expressions to enforce precedence & associativity
	- If desired: CYK algorithm to see if input string can be generated by grammar. Dynamic programming  $O(n^3)$ . Motivates need for efficient algorithm.

# Outline of lessons

- Assumes 50-minute period
- Day 1
	- Running a parse machine. (~20 minutes)
	- Goto and reduce actions. The parse stack.
	- Introduction to creating parse machine: how to create the individual states. "Sets of items"
- Day 2
	- How to specify "reduce" actions.
	- Calculate the First and Follow of a nonterminal.
- Day 3: Extended example, which handles the special case where a nonterminal can generate ε.

# Conclusion

- Can discuss with student what happens with real compiler
	- Hundreds of states…
	- Distinction between syntax and semantic errors
- After the unit, can talk about parse table as a convenient representation for implementation
	- Realization that many transitions are not specified!
- Goal is to gain a deeper appreciation of a programming language as defined by CFG
- Do it early in the curriculum, if you can spare a week in discrete math or CS 2.